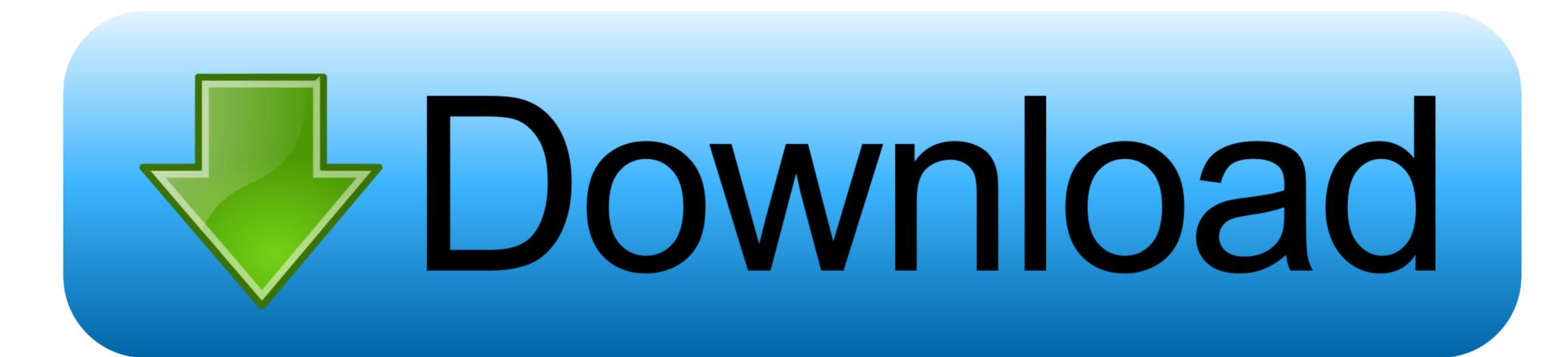

Mac Os X Snow Leapord No Bootable Drive

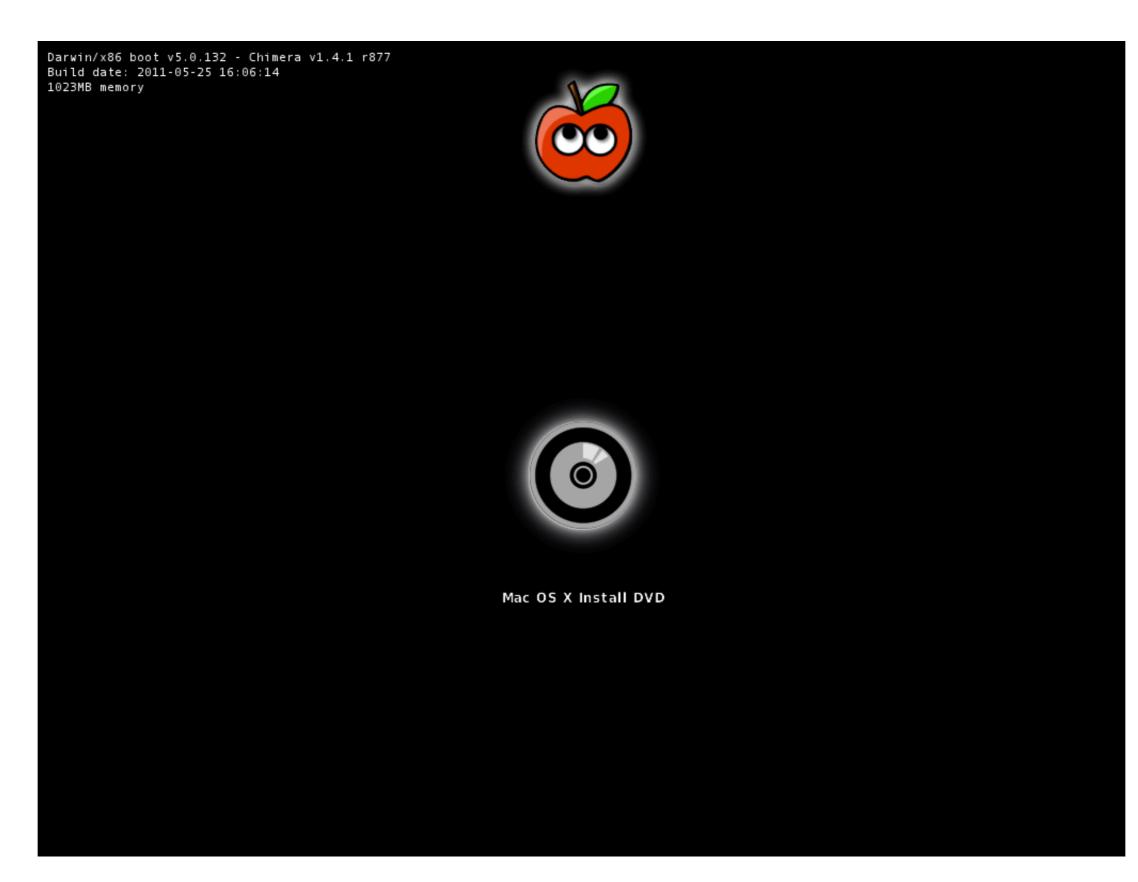

Mac Os X Snow Leapord No Bootable Drive

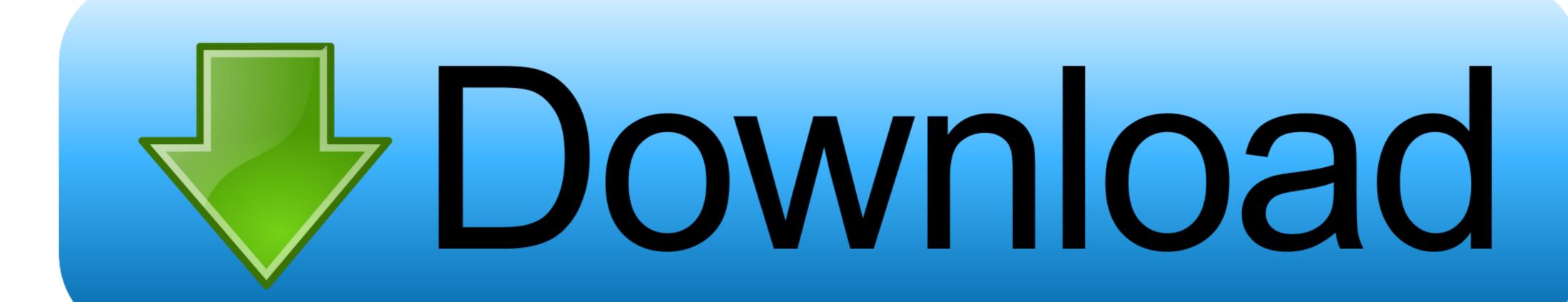

To do this, look towards the top of the screen and click on Utilities from the top menu and then click Disk Utility from the drop-down menu.. com Installing OS X Snow Leopard From the USB drive, you'll need to reformat the Mac's hard drive.

Formatting the Mac's hard drive using Disk Utility Formatting The Mac's Hard Aug 18, 2017 Downloaded the iso image and proceeded to make a Mac OS X leopard on my old macbook A1181 I used imageusb and installed.. Mac OS X leopard on my old macbook A1181 I used imageusb and installed.. Mac OS X leopard on my old macbook A1181 I used imageusb and installed.. Mac OS X leopard on my old macbook A1181 I used imageusb and installed..

snow leopard bootable drive, snow leopard boot camp drivers, snow leopard usb boot drive, create snow leopard boot drive, snow leopard boot thumb drive

snow leopard usb boot drive

snow leopard bootable drive

snow leopard boot thumb drive

e10c415e6f